#### Present and Future of the Pharo VM Headless and Beyond

#### **Pablo Tesone**

Pharo Consortium Engineer

### Who I am!

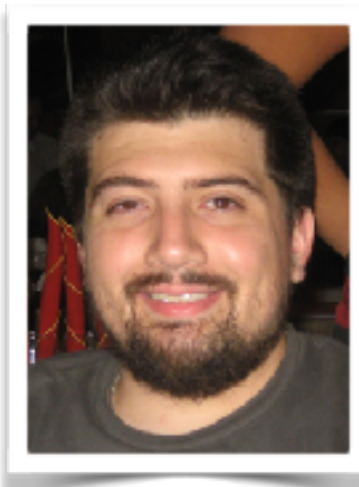

#### **Pablo Tesone**

Pharo Consortium Engineer

- 20 years trying to code
- 10 years of experience in industrial applications
- PhD in Dynamic Software Update
- Interested in improving development tools and the daily development process.
- Enthusiast of the object oriented programming and their tools.

**Also, playing with me: Guille Polito** CNRS Engineer RMod Team **Esteban Lorenzano** Pharo Consortium Engineer

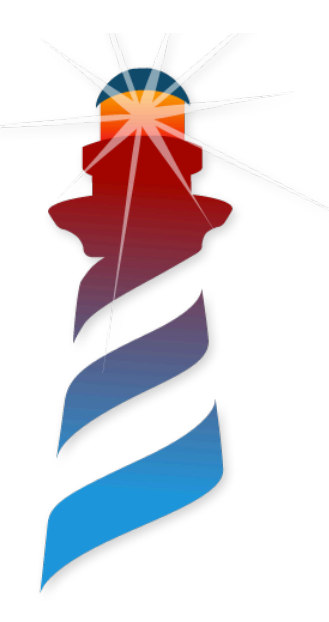

#### Announcement

#### **Pharo 8 Headless VM is out!**

Get it now from zero-conf <http://get.pharo.org>

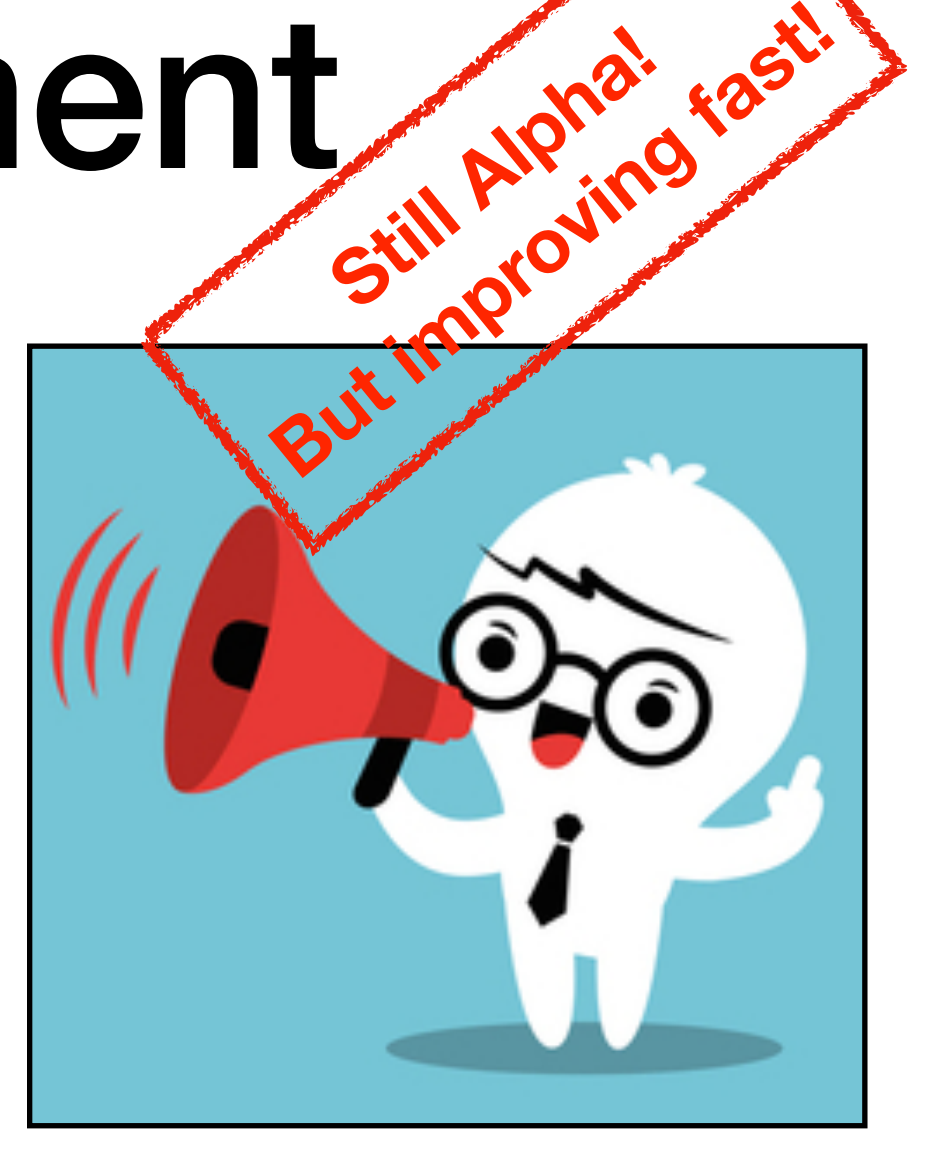

 $\frac{1}{2}$  wget  $-0$  - get.pharo.org/64/80+vmHeadlessLatest \$ ./pharo Pharo.image

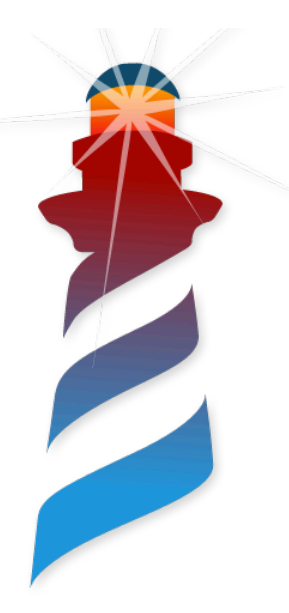

### What's Headless?

- More than a VM not showing the GUI
	- Remove window management
	- Remove event handling
	- Only running my program!

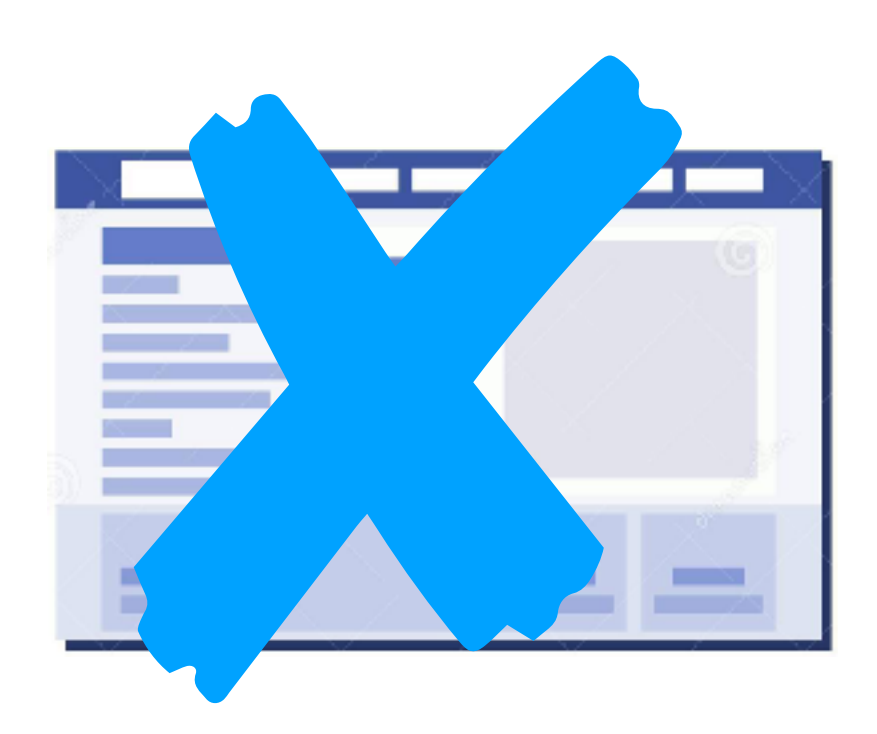

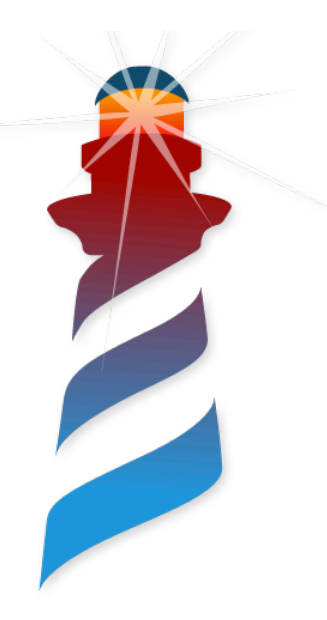

# Why Headless?

- Command-line tools
- Scripting

#### **UI:**

- **- Command-line arguments**
- **- Files**
- **- Piping standard input / output**

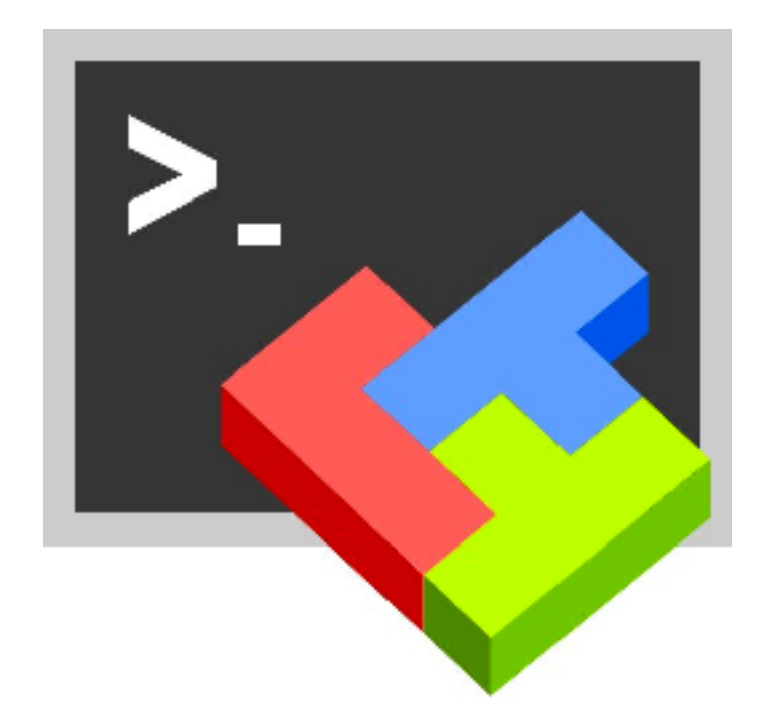

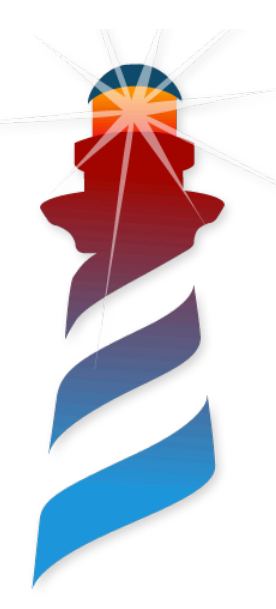

# Why Headless? (II)

• Servers

**- No UI or Web UI** 

- **- Network communication** 
	- **- Sockets (TCP/UDP/Unix)**
	- **- RPC**

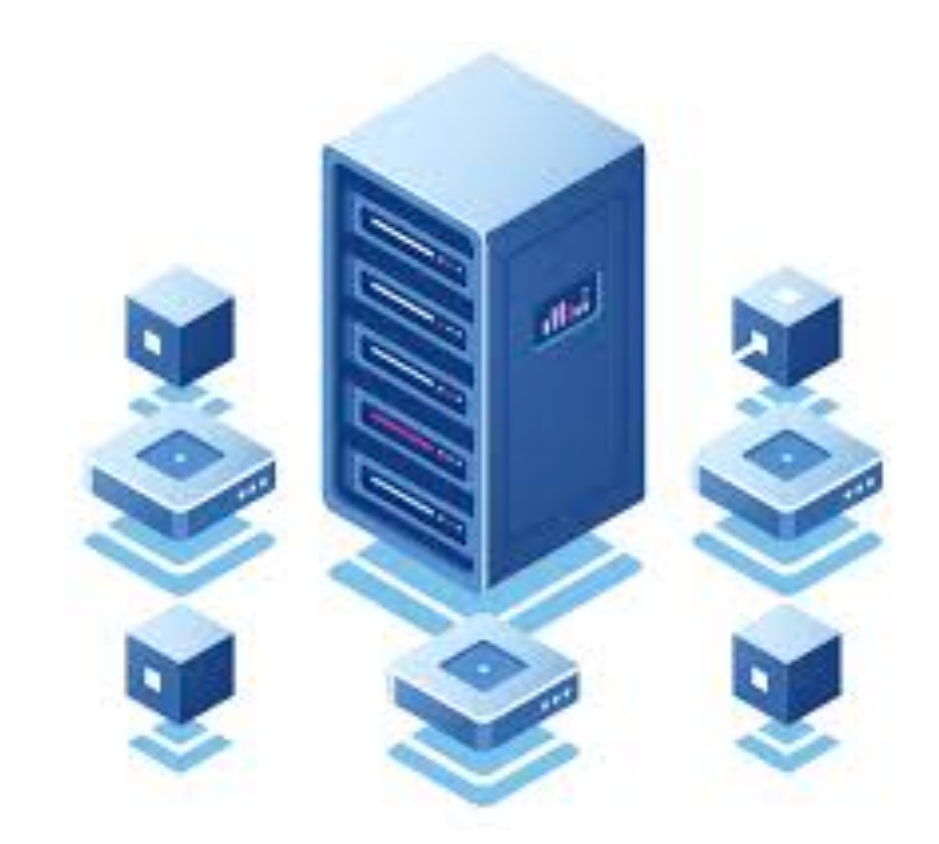

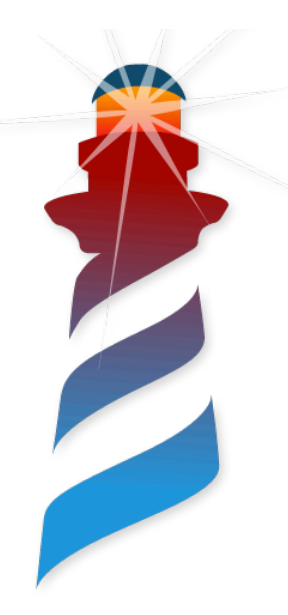

# Why Headless? (III)

- Services
	- **- No UI**
	- **- Network communication** 
		- **- Sockets (TCP/UDP/Unix)**
		- **- RPC**
	- **- External control of lifecycle**
	- **- Container dependent API**
	- **- E.g: Window Services / launchd / xinetd / Lambda**

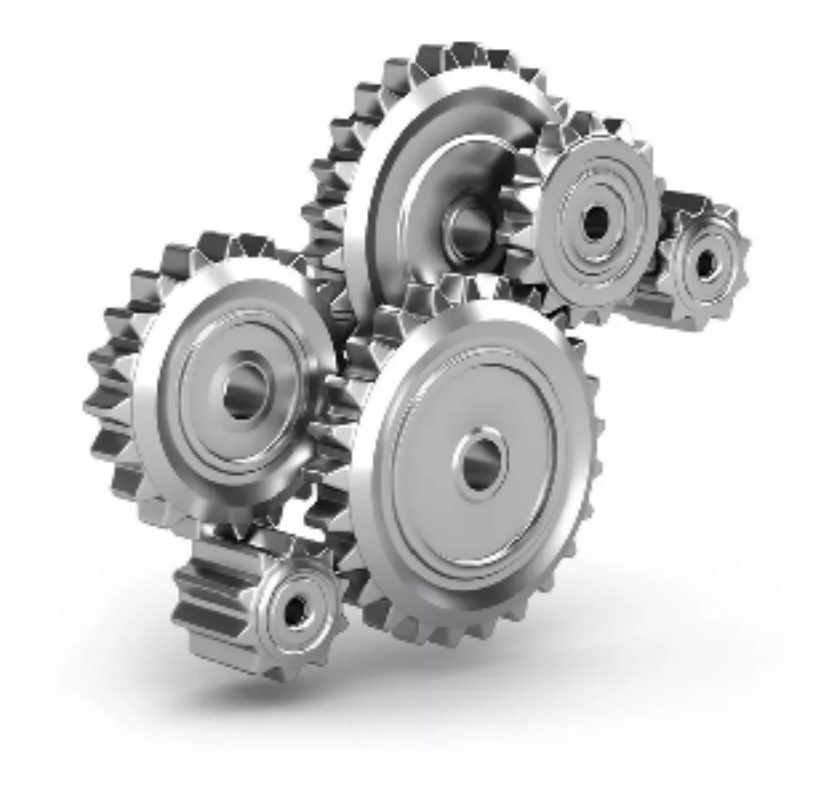

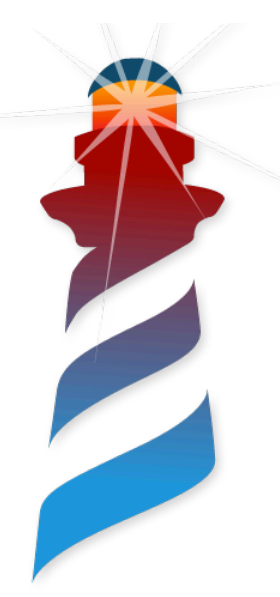

# Why Headless? (IV)

- Stand-alone Desktop Applications
- **- Has GUI**
- **- The GUI depends of the APP**
- **- No Morphic**
- **- E.g: GTK+3, OpenGL, WindowsForm, Cocoa**
- **- All events and windows handled in the application (image side)**

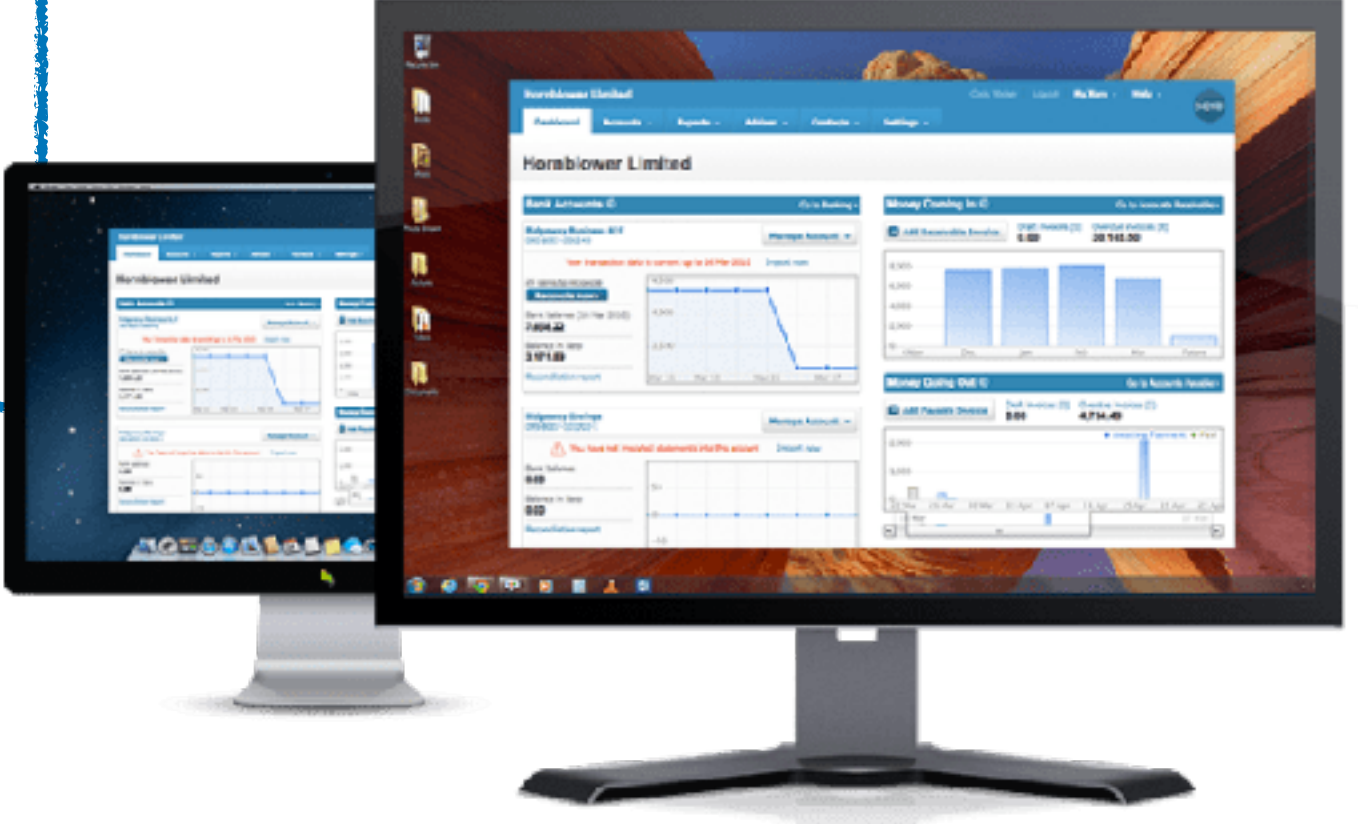

#### So…we want a headless VM!!!

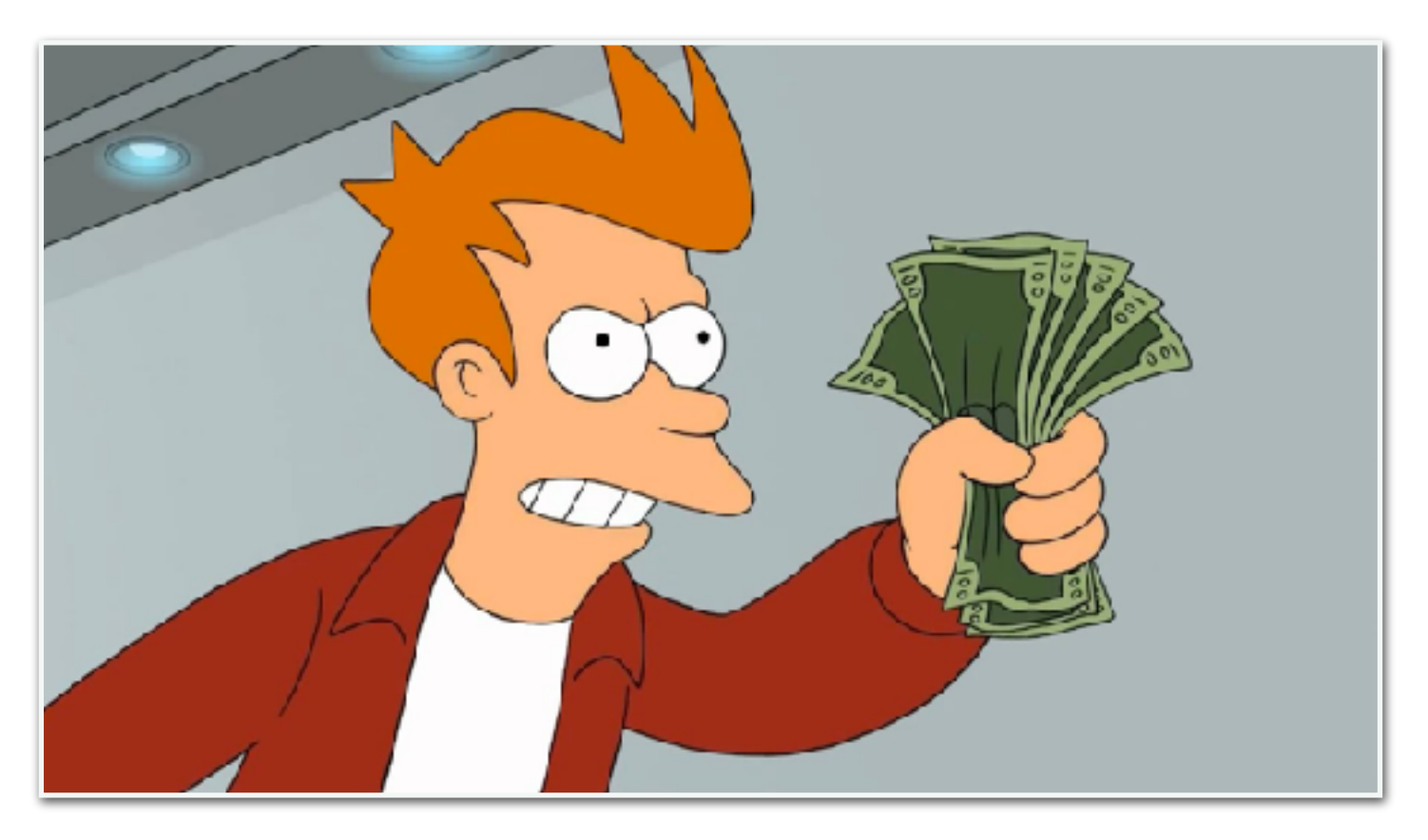

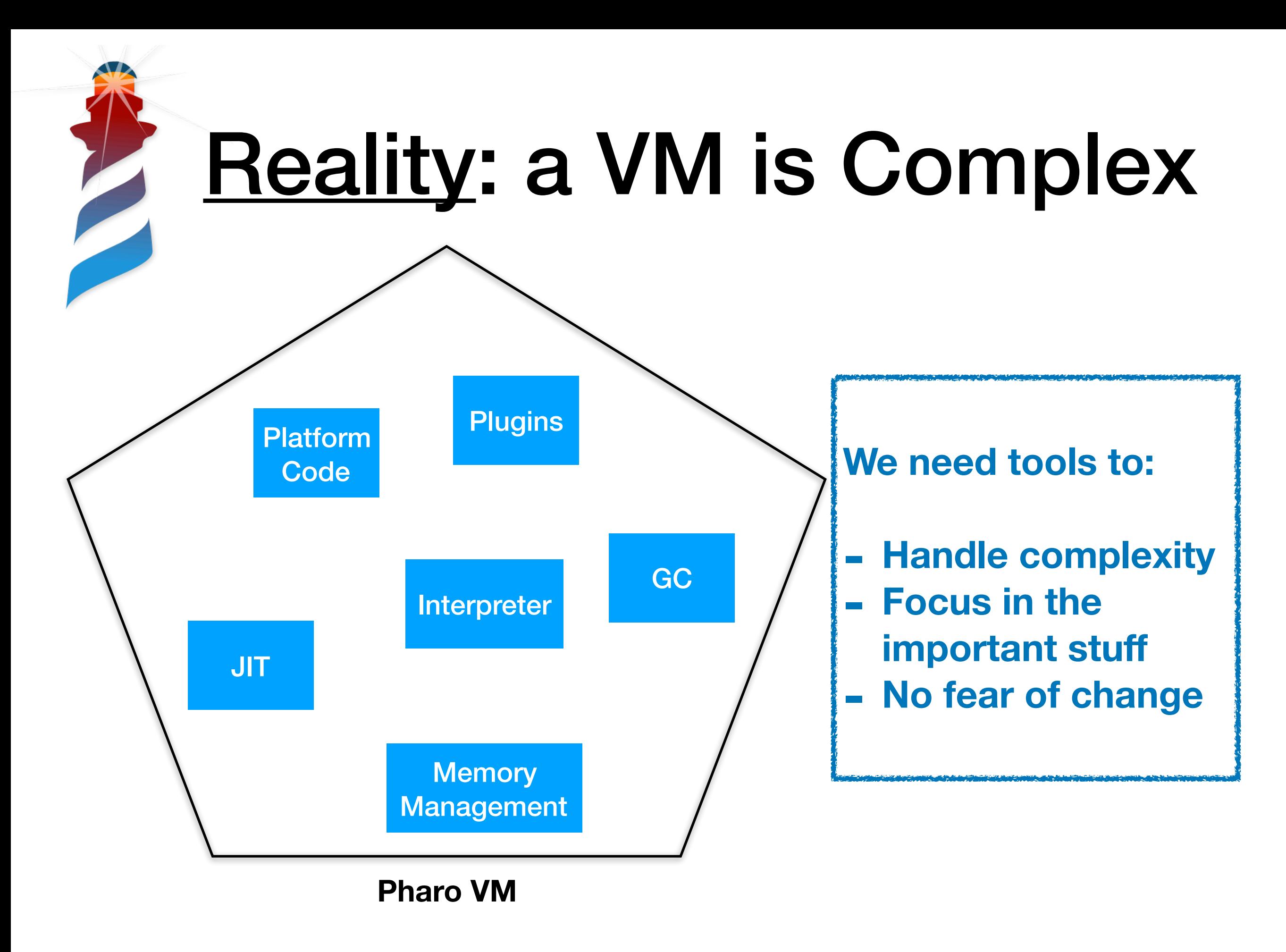

# Slang ported to Pharo • Taking advantage of the tools (Refactorings / Calypso

GT Inspector / Spotter / Iceberg) Build specific tools

11

- Tests for the translation
- Fix the incompatibilities of Slang with Pharo
- Ensure code-generation repeatability
- Generate the code in each build!!

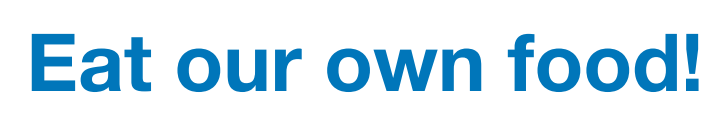

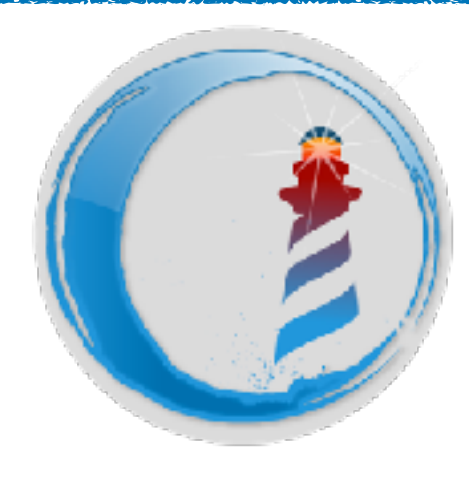

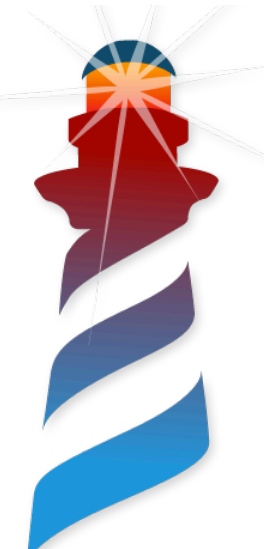

# Improved Build Process

- Simpler declarative building process
- Multi-platform (Windows / OSX / Linux)
- IDE integration (XCode / Eclipse / Visual Studio / …)
- Faster (Better dependency)

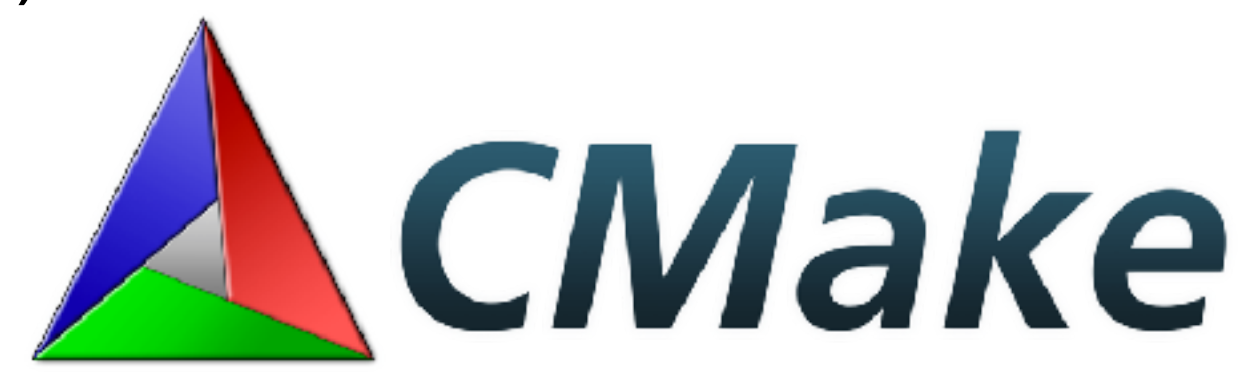

**Easier to Understand** 

**and to modify!**

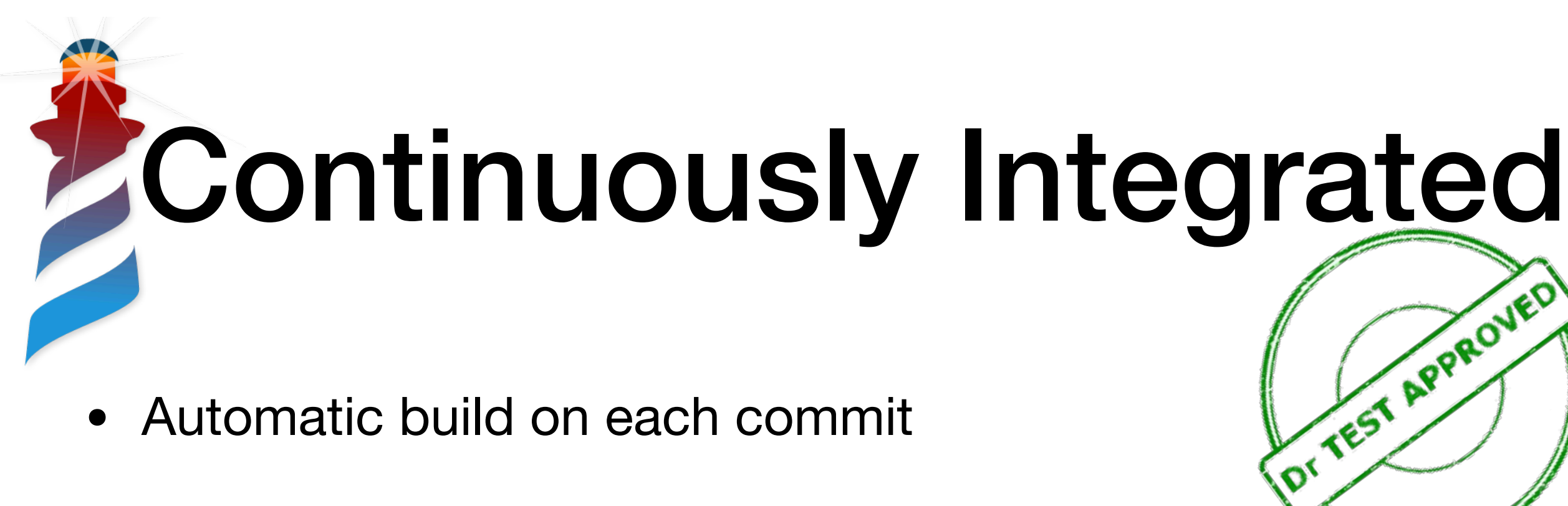

- Automatic build on each commit
- Building and testing branches & pull-requests
- Testing in three platforms: Windows / OSX / Linux
- Testing with VM tests, FFI tests, Pharo tests & benchmarks

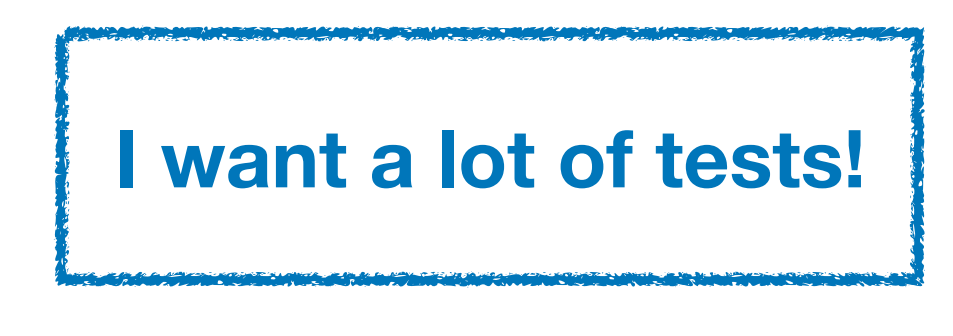

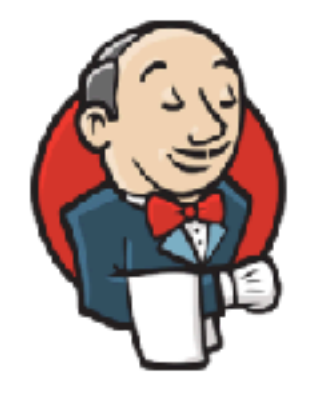

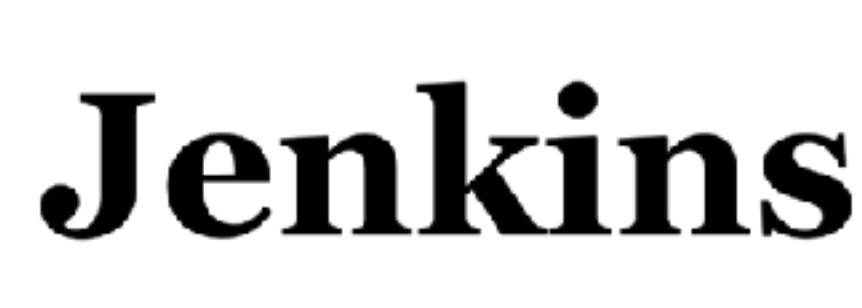

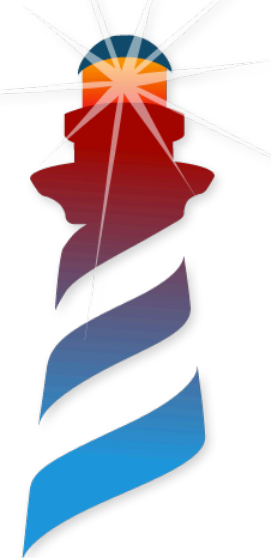

## Version Controlled

- All the code in a single Git repository (Slang  $+ C$ )
- No generated code
- Available and visible in GitHub
- Tagging / Branching policies
- All modifications through PRs

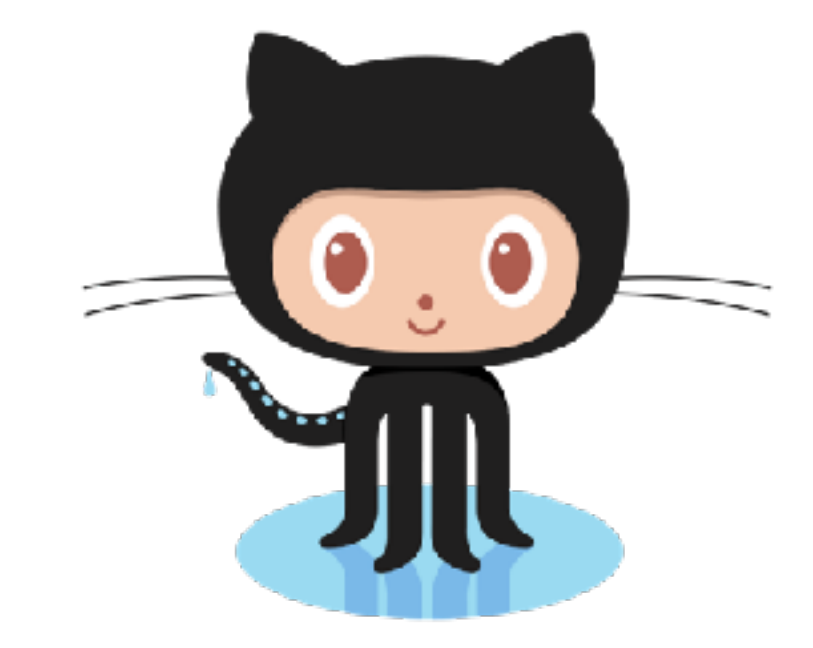

**We need to go back to any point in the past.**

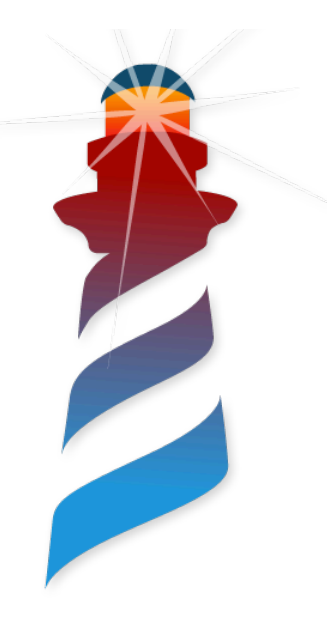

#### As we won…

• Safety

**So,… without fear…. we touched the VM**

- Ability to change
- Early detection of errors & performance regressions
- Easier contribution

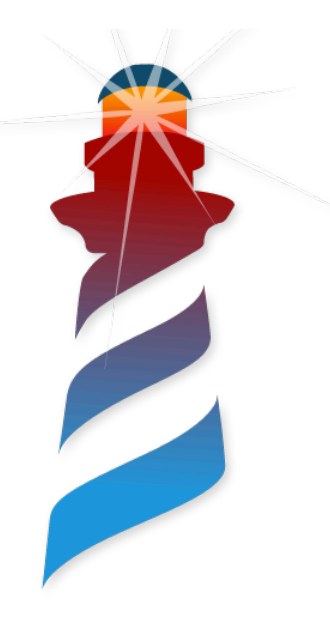

### Results (1/6)

**Power to the Image**

- Fully Backward Compatible Image
- The image open and controls the UI & Events
- Customisation of Window and Menus
- Two backends: Gtk+3 / SDL2
- Fully implemented with UFFI

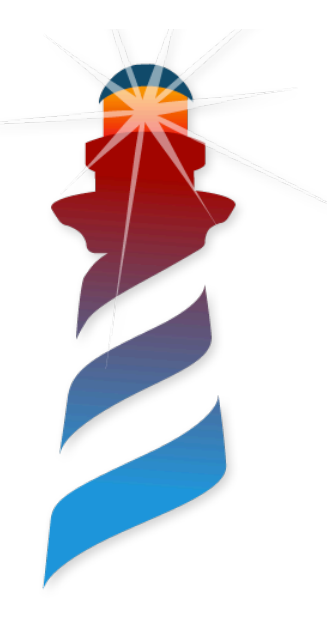

### Results (2/6)

**Version Controlled**

- Single GIT Repository
- VMMaker code in Tonel (Thanks feenk !)
- VMMaker in Pharo 7 & 8
- Source code restructuring
- Binary Dependencies Control

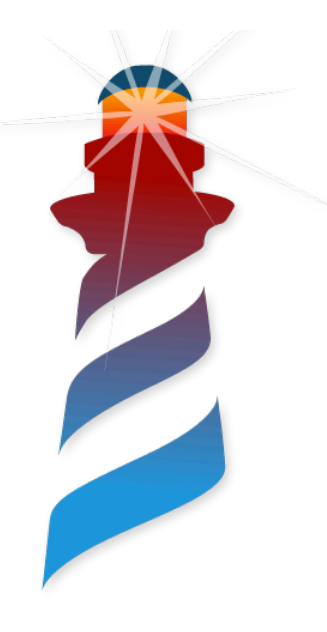

### Results (3/6)

**Much Simpler**

- Removing Unused Plugin
- Cleanup of UUID, Socket & SSL plugins
- Source code restructuring
- Removing duplicated code
- Platform code minimisation

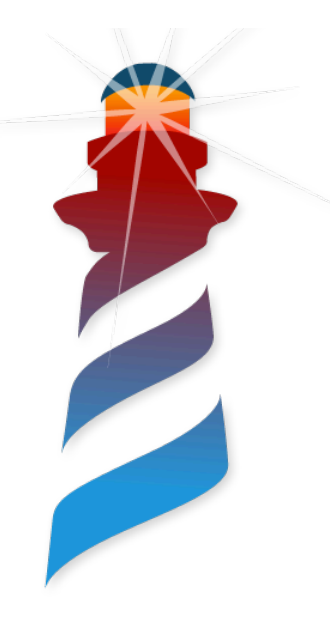

### Results (4/6)

#### **Towards Embedding**

- All Plugins are External Dynamic Libraries
- The VM is a Dynamic Library
- The main executable is a thin customisable frontend
- Initial client API

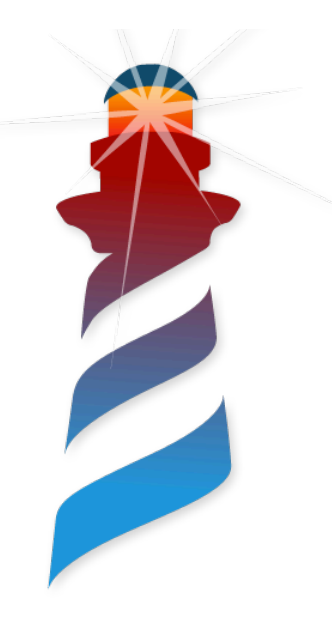

### Results (5/6)

#### **Easier to Debug**

- Improved Logging
- IDE Integration
- Improved Stack-dumps

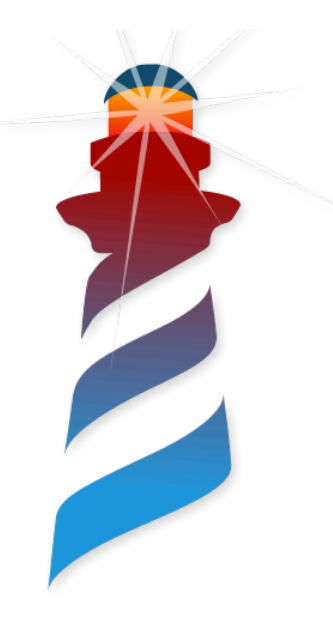

### Results (6/6)

#### **General Improvements**

- Unified Parameter handling
- Improved Module lookup
- Fixing Warnings and Type definitions!!!

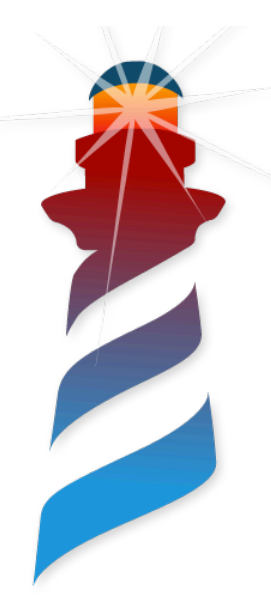

#### What are we doing… now

- Experiments (CogMT, Running the VM outside the main thread, LibFFI backend, removing heartbeat……..)
- JIT Tests (Unicorn / LLVM)
- Interpreter & GC Tests
- VM Benchmarks
- GC policies

**Changes are getting easier, we cannot stop.**

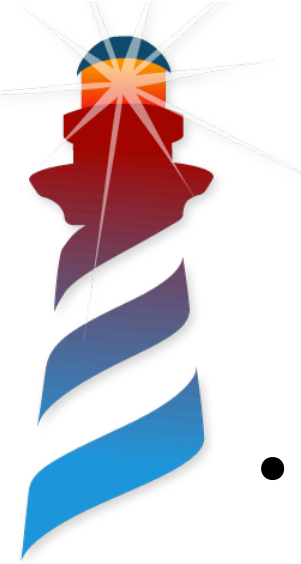

#### Future

- Documentation / Tests / Comments
- Environmentally Friendly VM
	- Event-Based
	- Less idle-state CPU usage
	- Container friendly
	- Reduce battery consumption
- Embeddable
	- Integrating Pharo in other Apps.

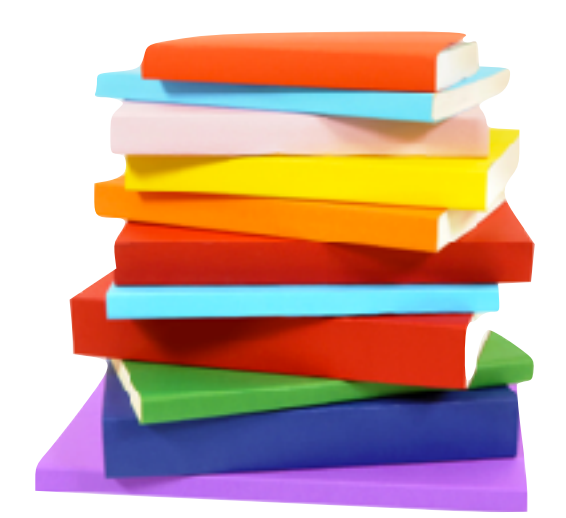

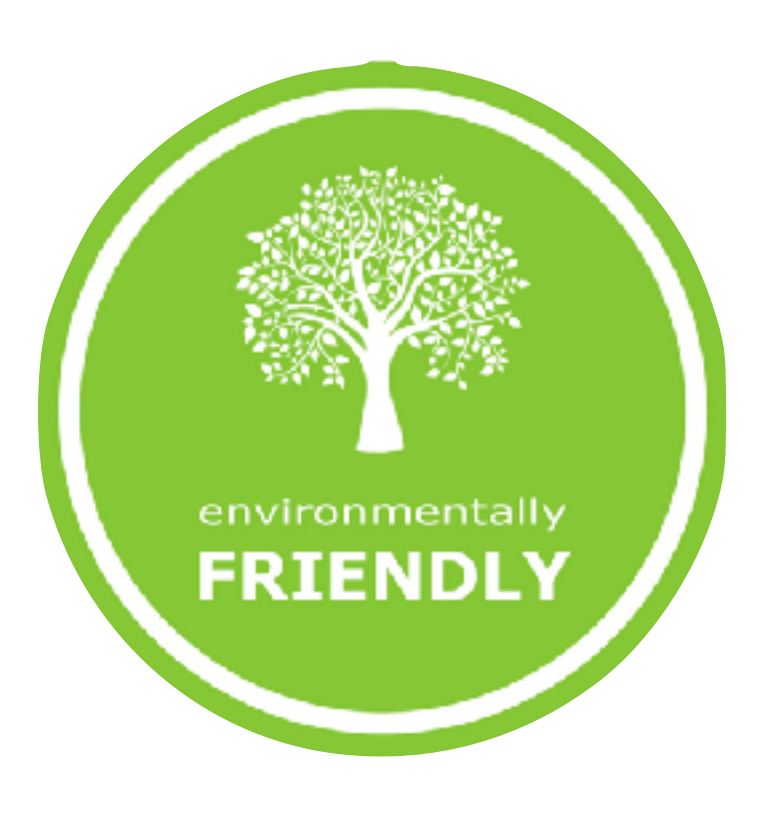

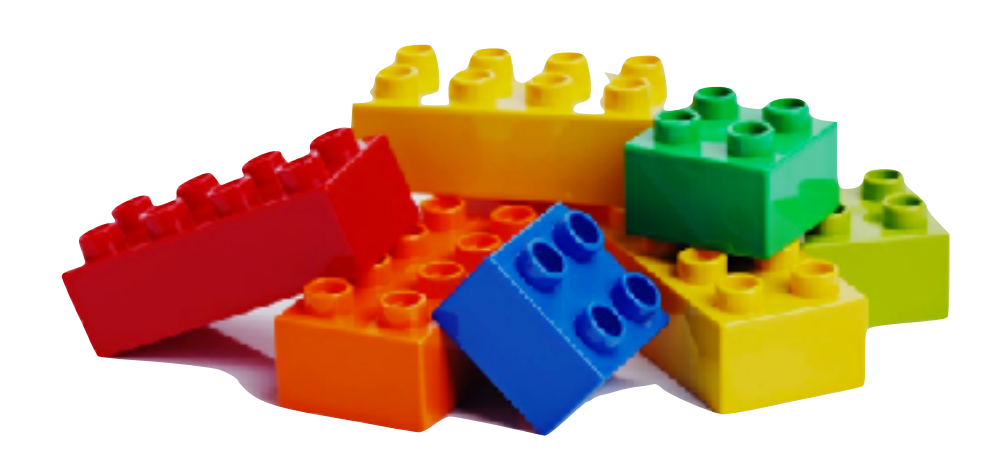

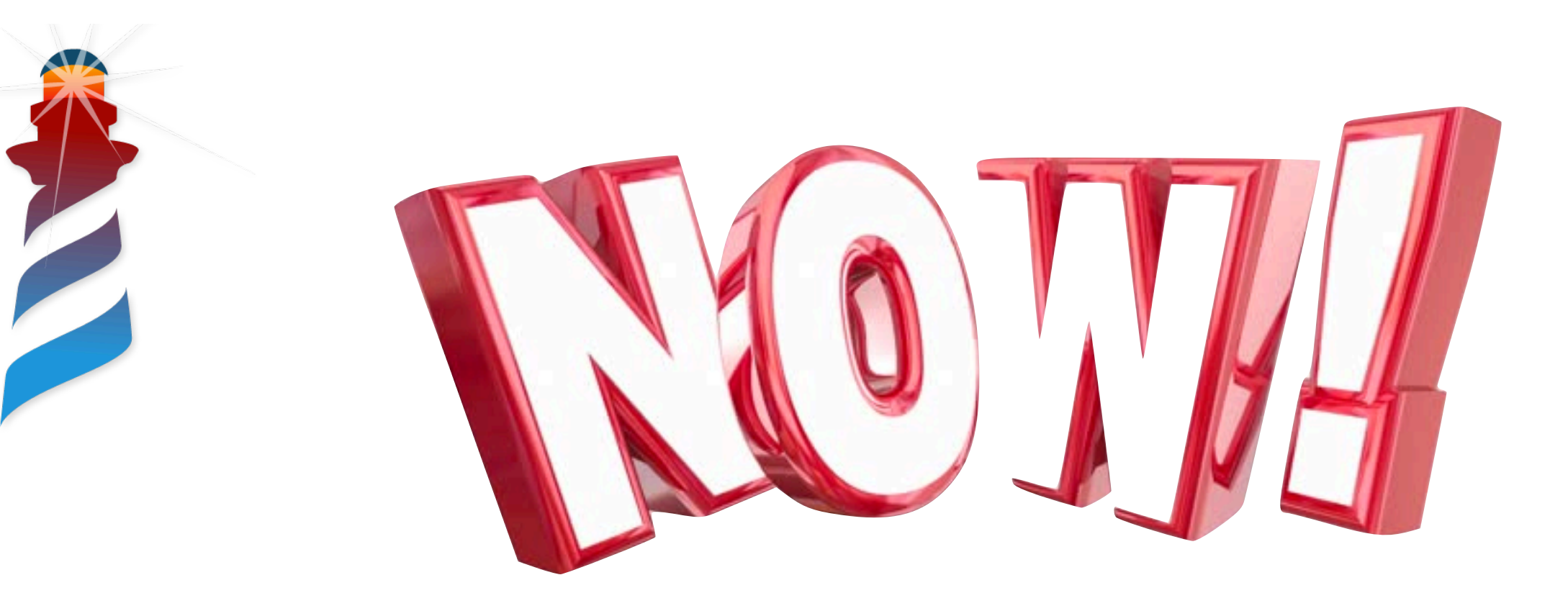

#### The most important concept of this presentation…

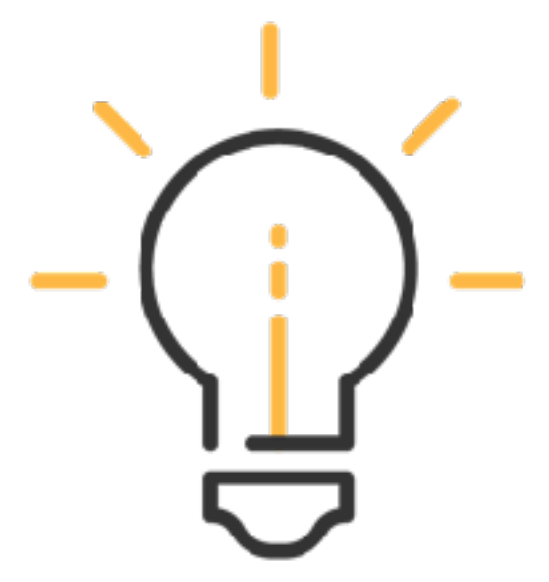

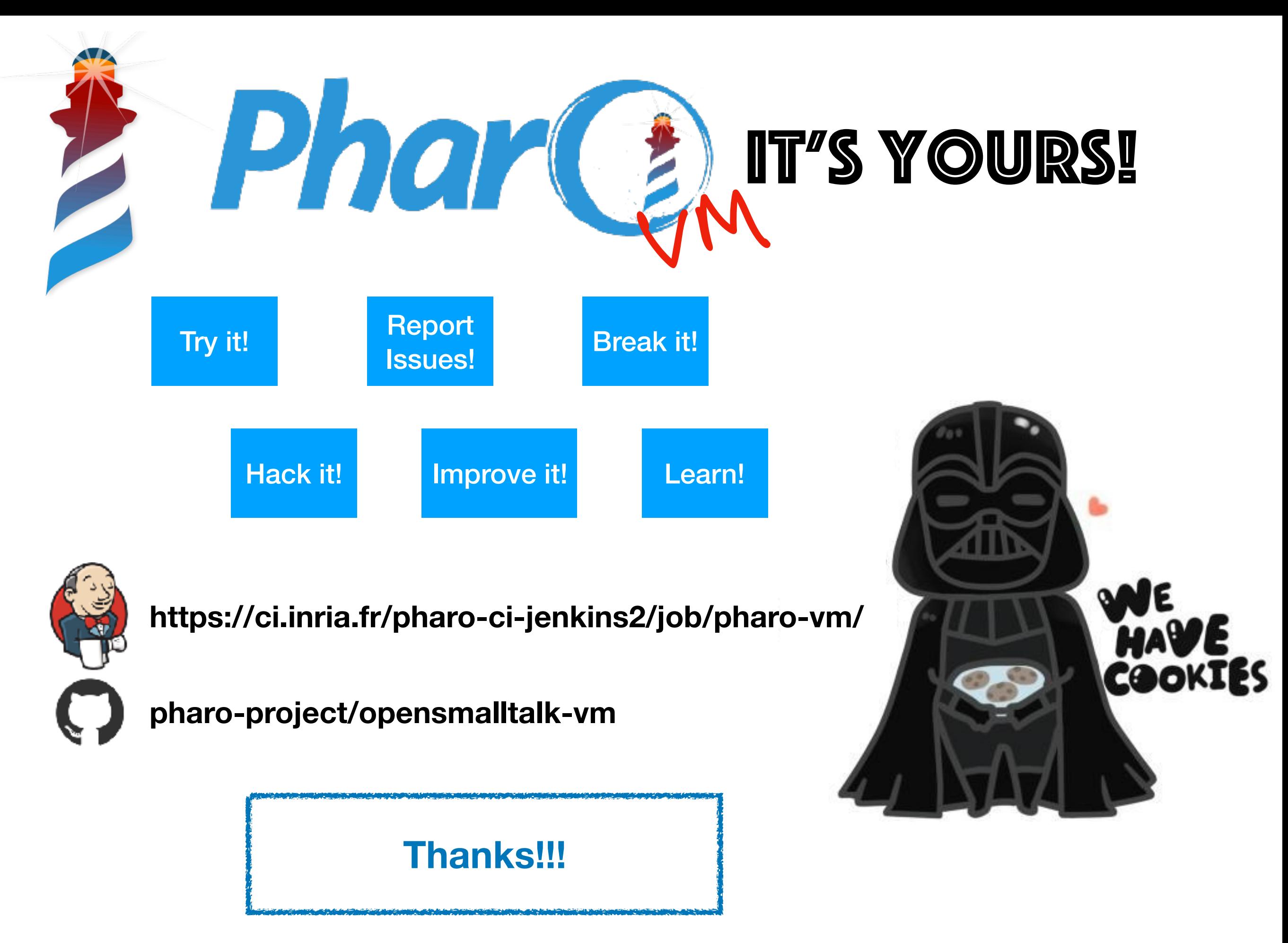